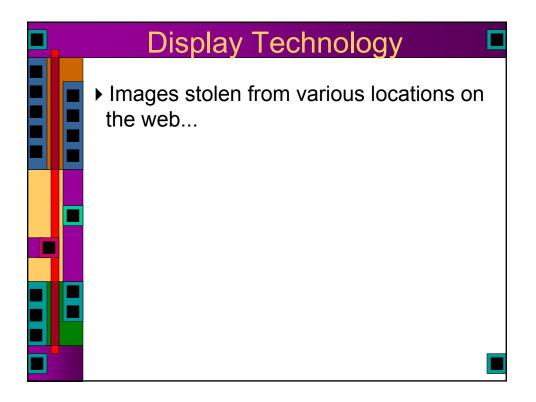

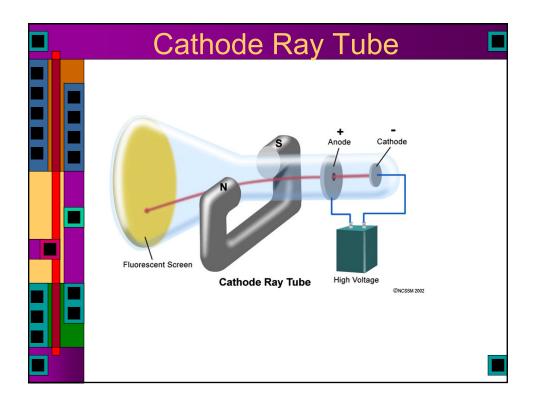

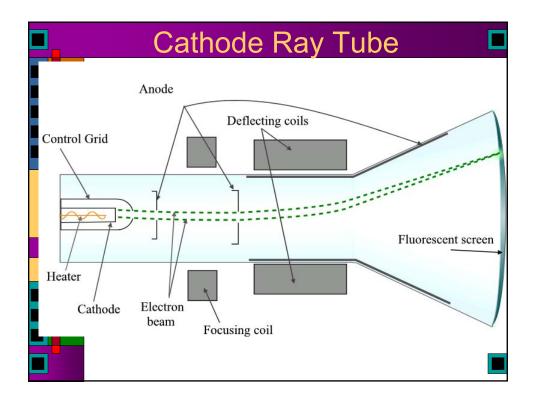

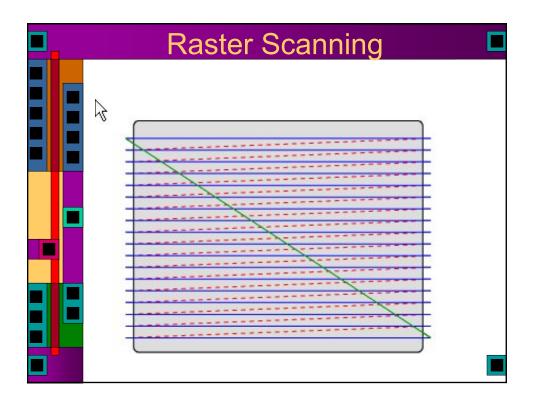

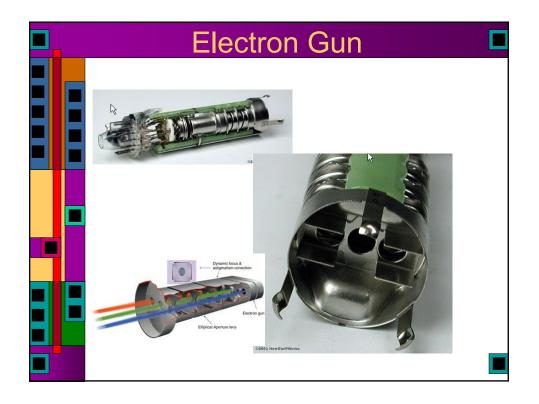

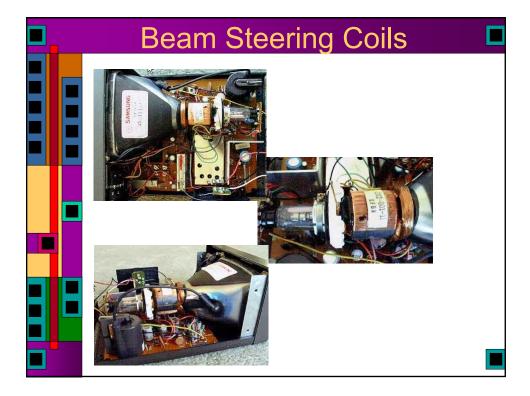

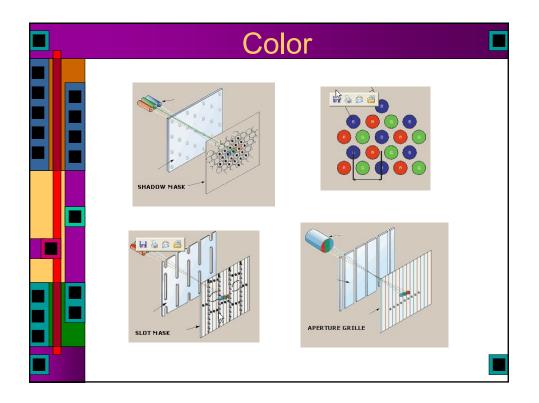

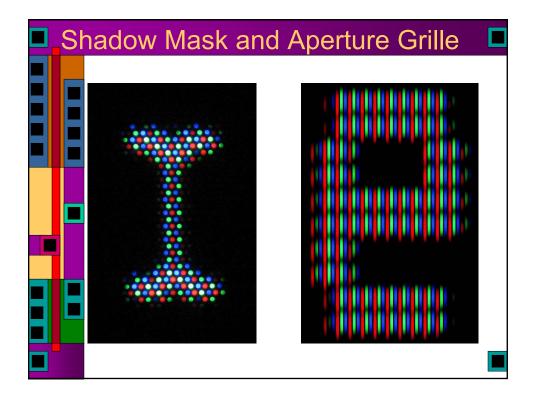

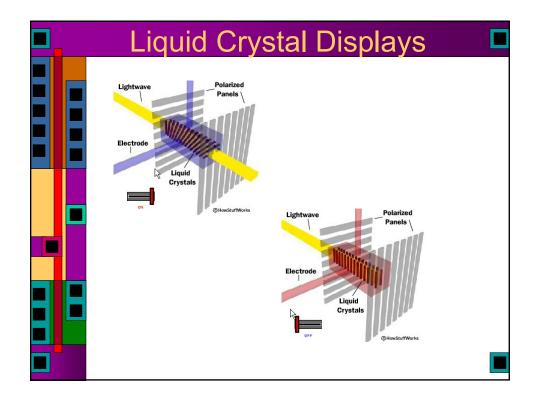

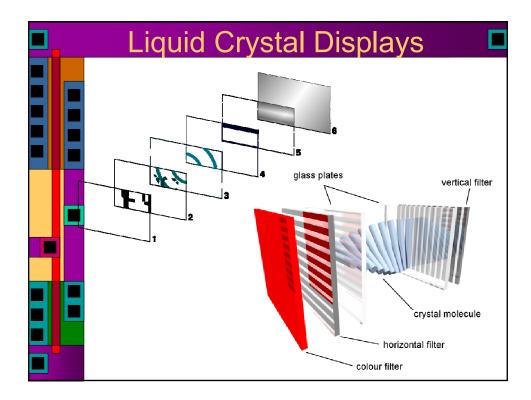

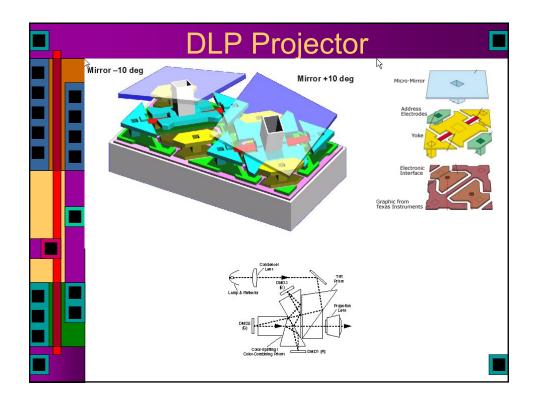

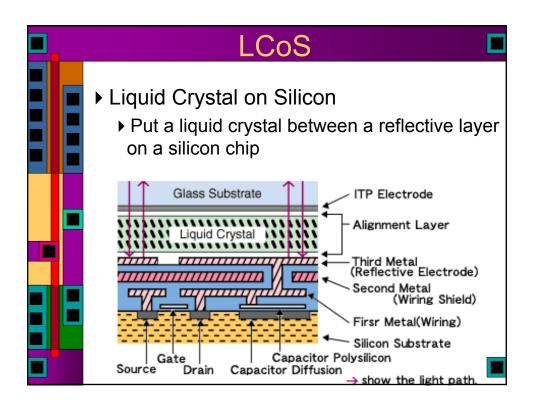

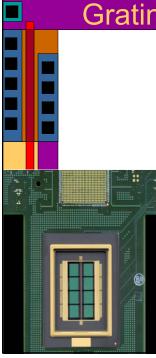

## Grating Light Valve (GLS)

- lots (8000 currently) of micro ribbons that can bend slightly
  - Make them reflective
  - The bends make a diffraction grating that controls how much light where
  - Scan it with a laser for high light output
  - ▶ 4000 pixel wide frame ever 60Hz

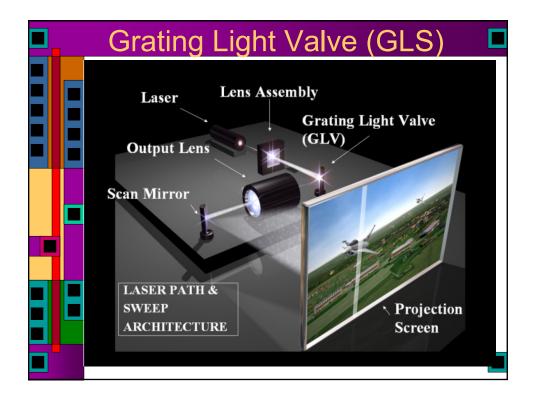

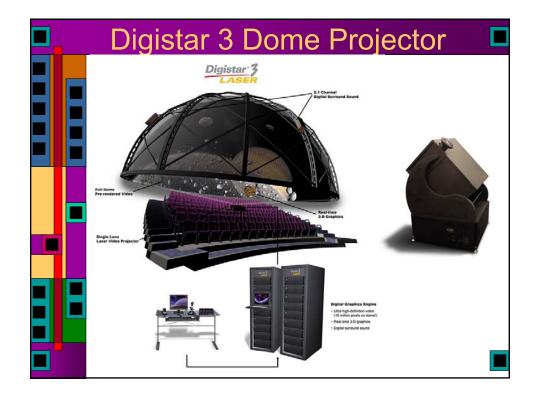

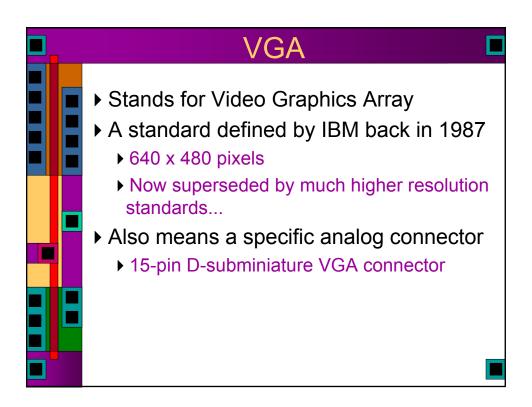

|                    | $\mathbf{V}$                  | GA Connec                         | ctor 🗖                                                                          |
|--------------------|-------------------------------|-----------------------------------|---------------------------------------------------------------------------------|
| 2000 KewStuffWorks | 1 - 2 - 3<br>6 - 7<br>11 - 12 | 4 - 5 - 8 - 9 - 10 - 13 - 14 - 15 | $\bigcirc \left( \begin{smallmatrix} 0 & 0 & 0 & 0 \\ 0 & 0 & 0 & 0 \\ 0 & 0 &$ |
|                    | 1: Red out                    | 6: Red return (ground)            | 11: Monitor ID 0 in                                                             |
|                    | 2: Green out                  | 7: Green return (ground)          | <b>12</b> : Monitor ID 1 in or data from display                                |
|                    | 3: Blue out                   | 8: Blue return (ground)           | 13: Horizontal Sync                                                             |
|                    | 4: Unused                     | 9: Unused                         | 14: Vertical Sync                                                               |
|                    | 5: Ground                     | 10: Sync return (ground)          | 15: Monitor ID 3 in<br>or data clock                                            |

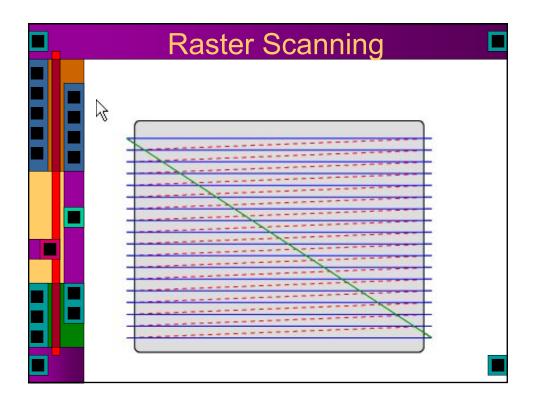

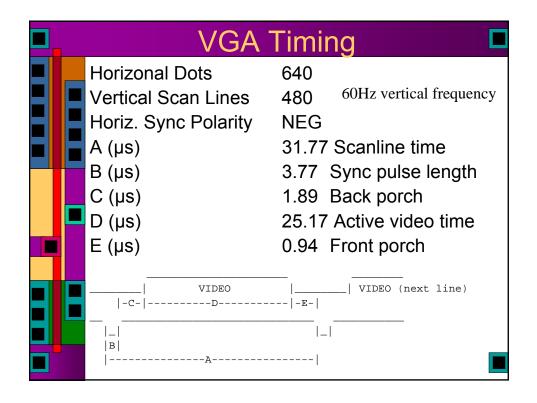

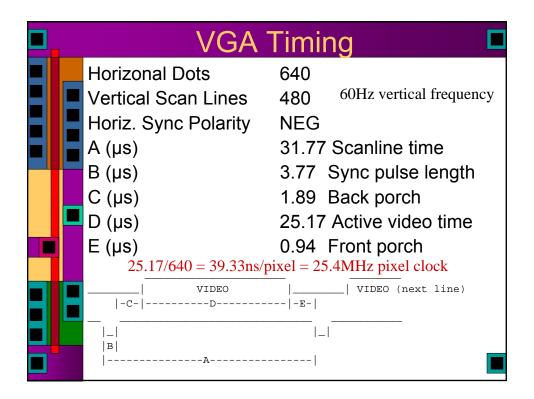

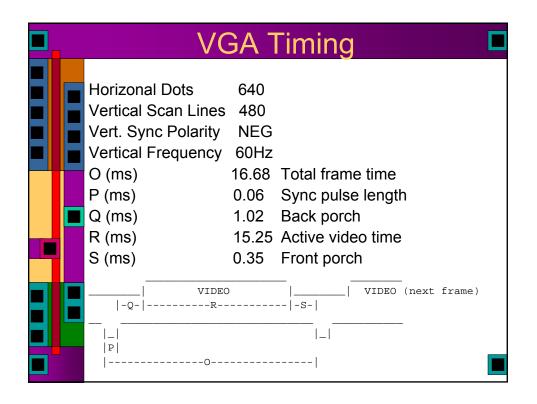

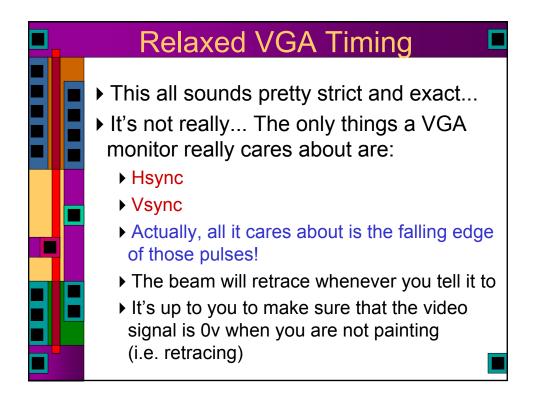

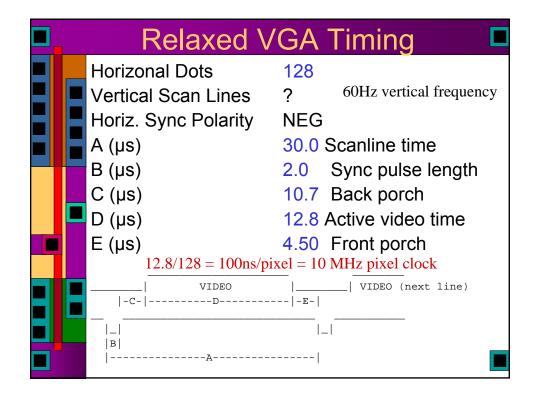

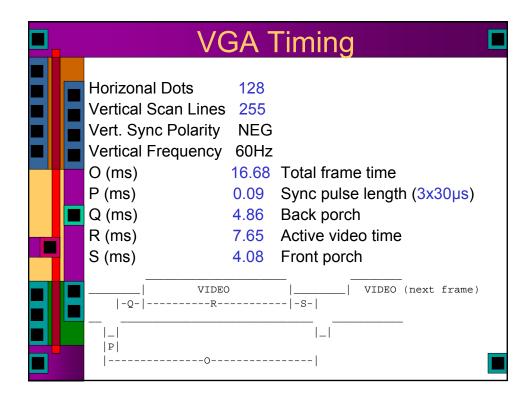

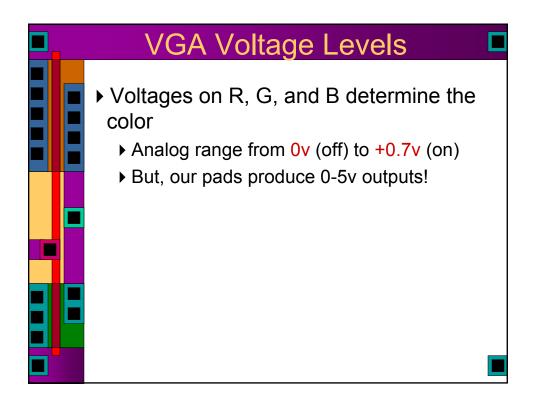

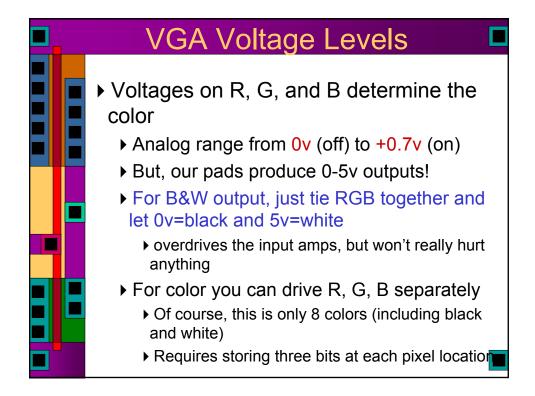

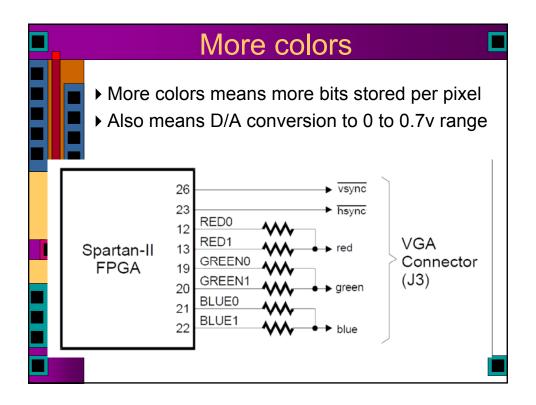

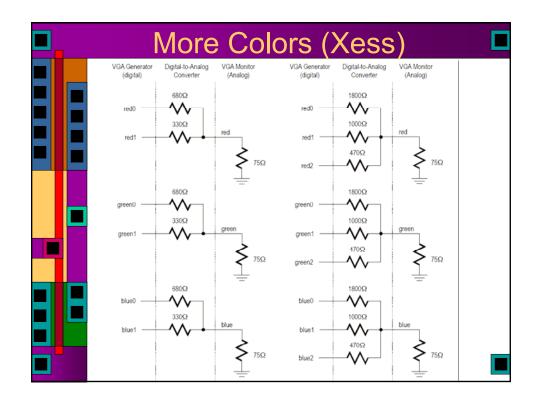

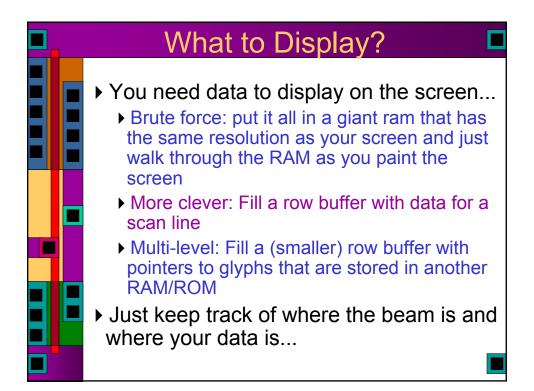

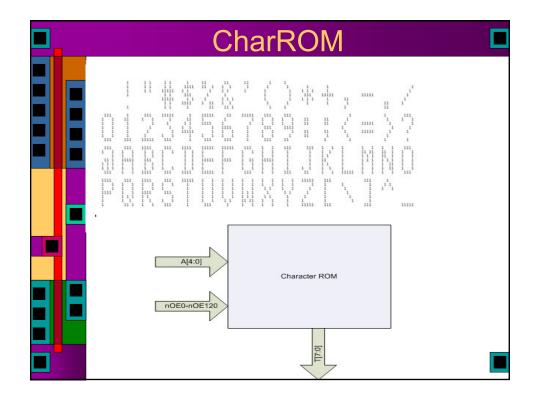

| ┛_                                                                                                    |                                                                                                    |                                                                                                    | arRON                                                                                                   |                                                                                                    |
|----------------------------------------------------------------------------------------------------|----------------------------------------------------------------------------------------------------|----------------------------------------------------------------------------------------------------|----------------------------------------------------------------------------------------------------|----------------------------------------------------------------------------------------------------|
|                                                                                                    |                                                                                                    |                                                                                                    |                                                                                                    |                                                                                                    |
|                                                                                                    | 4:0] and a 16-bit u                                                                                                    | inary decoded ad                                                                                                    |                                                                                                    | set. The characters are addressed with a 5-<br>20. The Character ROM outputs a single ro                                                     |
| A[4:3] decodes one o                                                                                                    | f the four rows of                                                                                                    | 16 characters in t                                                                                                    | he ROM.                                                                                                 |                                                                                                    |
|                                                                                                    |                                                                                                    | "!"#\$%&'()                                                                                                    |                                                                                                    |                                                                                                    |
|                                                                                                    |                                                                                                    | *0123456789                                                                                                    |                                                                                                    |                                                                                                    |
| A[4:3] == 2                                                                                                    | - third row                                                                                                    | "@ABCDEFGHI                                                                                                    | JKLMNO"                                                                                                 |                                                                                                    |
| A[4:3] == 3                                                                                                    | - fourth row                                                                                                    | "PQRSTUVWXY                                                                                                    | Z[\]^ "                                                                                                 |                                                                                                    |
| nOE96, nOE104, nO<br>and only one is asser<br>it and nOE7==0 sele                                                                                                    | E112, nOE120 se<br>ted at any time. I<br>nots "'7GW".                                                                                                    | lect one of the six<br>For instance, nOE                                                                                                    | teen columns of o<br>0==0 selects the f                                                                 | , nOE56, nOE64, nOE72, nOE80, nOE88,<br>f four characters. These signals are active le<br>Irst column with the four characters " 0€₽″        |
| nOE96, nOE104, nO<br>and only one is asser<br>it and nOE7==0 sele<br>[2:0] decodes one of                                                                                                    | E112, nOE120 se<br>ted at any time. I<br>cts "'7GW".<br>the eight charact                                                                                                    | lect one of the six<br>For instance, nOE<br>er rows. For insta                                                                                                    | teen columns of o<br>0==0 selects the f<br>ance, if the charac                                          | f four characters. These signals are active to irst column with the four characters " $00{\rm P}^{\prime\prime}$                             |
| nOE96, nOE104, nO<br>and only one is asser<br>it and nOE7==0 sele<br>[2:0] decodes one of                                                                                                    | E112, nOE120 se<br>ted at any time. I<br>cts "'7GW".<br>the eight charact                                                                                                    | lect one of the six<br>For instance, nOE<br>er rows. For insta                                                                                                    | teen columns of o<br>0==0 selects the f<br>ance, if the charac                                          | f four characters. These signals are active le<br>irst column with the four characters " 08P″<br>tter "A" is selected with A[4:3]==2 and nOE |
| nOE96, nOE104, nO<br>and only one is asser<br>it and nOE7==0 sele<br>[2:0] decodes one of                                                                                                    | E112, nOE120 se<br>ted at any time. I<br>cts ** 7 GW".<br>the eight charact<br>e the following bi                                                                            | lect one of the six<br>For instance, nOE<br>er rows. For insta<br>nary output on T[                                                                                | teen columns of o<br>0==0 selects the f<br>ance, if the charac<br>7:0].                                 | f four characters. These signals are active le<br>irst column with the four characters " 08P″<br>tter "A" is selected with A[4:3]==2 and nOE |
| nOE96, nOE104, nO<br>and only one is asser<br>it and nOE7==0 sele<br>[2:0] decodes one of<br>len A[2:0] will produc<br>A[2:0] == 0                                                             | E112, nOE120 se<br>ted at any time. I<br>cts ** 7 GW".<br>the eight charact<br>e the following bi                                                                            | lect one of the six<br>For instance, nOE<br>er rows. For insta<br>nary output on T[<br>Binary                                                                      | teen columns of o<br>0==0 selects the f<br>ance, if the charac<br>7:0].<br>Visible Output               | f four characters. These signals are active le<br>irst column with the four characters " 08P″<br>tter "A" is selected with A[4:3]==2 and nOE |
| nOE96, nOE104, nO<br>and only one is asser<br>it and nOE7==0 sele<br>[2:0] decodes one of<br>len A[2:0] will produc<br>A[2:0] == 0                                                             | E112, nOE120 set<br>ted at any time. I<br>cts "'7GW".<br>the eight charact<br>e the following bi<br>- first row<br>- second row                                              | lect one of the six<br>For instance, nOE<br>er rows. For insta<br>nary output on T[<br>Binary<br>00011100                                                          | teen columns of o<br>0==0 selects the f<br>ance, if the charac<br>7:0].<br>Visible Output               | f four characters. These signals are active le<br>irst column with the four characters " 08P″<br>tter "A" is selected with A[4:3]==2 and nOE |
| nOE96, nOE104, nO<br>and only one is asser<br>it and nOE7==0 sele<br>[2:0] decodes one of<br>ten A[2:0] will produc<br>A[2:0] == 0<br>A[2:0] == 1<br>A[2:0] == 2                               | E112, nOE120 set<br>ted at any time. I<br>cts "'7GW".<br>the eight charact<br>e the following bi<br>- first row<br>- second row                                              | lect one of the six<br>For instance, nOE<br>er rows. For insta<br>nary output on T[<br>Binary<br>00011100<br>00100010                                              | teen columns of o<br>0==0 selects the f<br>ance, if the charac<br>7:0].<br>Visible Output               | f four characters. These signals are active l<br>irst column with the four characters " 00₽r"<br>ter "A" is selected with A[4:3]==2 and nOE  |
| nOE96, nOE104, nO<br>and only one is asser<br>it and nOE7==0 sele<br>[2:0] decodes one of<br>ten A[2:0] will produc<br>A[2:0] == 0<br>A[2:0] == 1<br>A[2:0] == 2                               | E112, nOE120 set<br>ted at any time. I<br>cts "'7GW".<br>the eight charact<br>e the following bi<br>- first row<br>- second row<br>- third row<br>- fourth row               | lect one of the six<br>For instance, nOE<br>er rows. For insta<br>nary output on T[<br>Binary<br>00011100<br>00100010<br>00100010                                  | teen columns of o<br>0==0 selects the f<br>ance, if the charac<br>7:0].<br>Visible Output<br>***<br>* * | f four characters. These signals are active le<br>irst column with the four characters " 08P″<br>tter "A" is selected with A[4:3]==2 and nOE |
| nOE96, nOE104, nO<br>and only one is asser<br>it and nOE7==0 sele<br>[2:0] decodes one of<br>ten A[2:0] will produc<br>A[2:0] == 0<br>A[2:0] == 1<br>A[2:0] == 2<br>A[2:0] == 3                | E112, nOE120 se<br>ted at any time. I<br>cts "'7GW".<br>the eight charact<br>e the following bi<br>- first row<br>- second row<br>- third row<br>- fourth row<br>- fifth row | lect one of the six<br>For instance, nOE<br>er rows. For instanary output on T[<br>Binary<br>00011100<br>00100010<br>00100010<br>0010010<br>00111110               | teen columns of o<br>0==0 selects the f<br>ance, if the charac<br>7:0].<br>Visible Output<br>***<br>* * | f four characters. These signals are active le<br>irst column with the four characters " 08P″<br>tter "A" is selected with A[4:3]==2 and nOE |
| nOE96, nOE104, nO<br>and only one is asser<br>it and nOE7==0 sele<br>[2:0] decodes one of<br>ten A[2:0] will produc<br>A[2:0] == 0<br>A[2:0] == 1<br>A[2:0] == 2<br>A[2:0] == 3<br>A[2:0] == 5 | E112, nOE120 se<br>ted at any time. I<br>cts "'7GW".<br>the eight charact<br>e the following bi<br>- first row<br>- second row<br>- third row<br>- fourth row<br>- fifth row | lect one of the six<br>For instance, nOE<br>er rows. For instance, nOE<br>Binary output on T[<br>Binary<br>00011100<br>00100010<br>00100010<br>0011110<br>00100010 | teen columns of o<br>0==0 selects the f<br>ance, if the charac<br>7:0].<br>Visible Output<br>***<br>* * | f four characters. These signals are active le<br>irst column with the four characters " 08P″<br>tter "A" is selected with A[4:3]==2 and nOE |

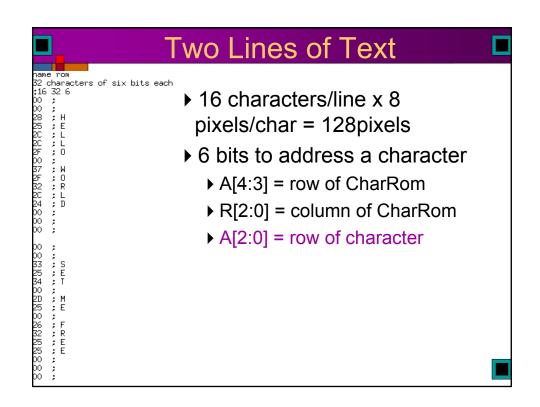

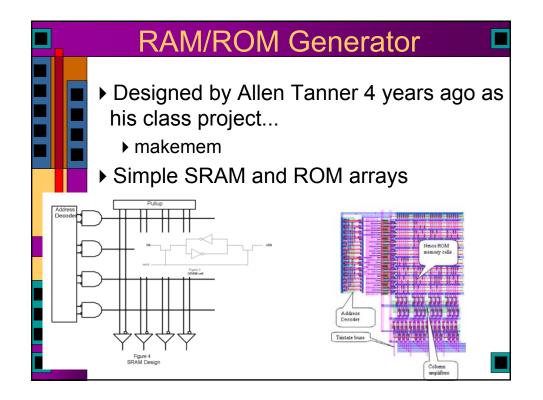

| ROM vs.                                                                                                    | Verilog                                                                                                    |
|----------------------------------------------------------------------------------------------------|----------------------------------------------------------------------------------------------------|
| name rom<br>32 characters of six bits each<br>16 32 6                                                                                                    | <pre>module mywords(addr, char);<br/>input [4:0] addr;<br/>output reg [5:0] char;</pre>                                                                                                    |
| 00 ;<br>00 ;<br>28 ; H<br>25 ; E<br>2C ; L<br>2C ; L<br>2F ; O<br>00 ;<br>28 ; H<br>25 ; E<br>2C ; L<br>2F ; O<br>00 ;<br>27 ; W<br>27 ; W                                                                                                    | <pre>always @(addr) begin  case(addr)</pre>                                                                                                    |
| 32 ; R<br>2C ; L<br>24 ; D<br>00 ;<br>00 ;                                                                                                    | 'hO9 : char = 'h27 ; // O<br>'hO8 : char = 'h27 ; // R<br>'hO8 : char = 'h22 ; // R<br>'hO8 : char = 'h22 ; // L<br>'hOC : char = 'h24 ; // D<br>'hOD : char = 'h00 ; //<br>'hOF : char = 'h00 ; //                                                                             |
| 00 ;<br>00 ;<br>33 ; S<br>25 ; E<br>34 ; T                                                                                                    | 'hl0: char = 'h00; //<br>'hl1: char = 'h00; //<br>'hl2: char = 'h13; // S<br>'hl3: char = 'h13; // E<br>'hl4: char = 'h14; // T<br>'h15: char = 'h20; // M                                                                                                    |
| 00       ;         2D       ;         2D       ;         25       ;         26       ;         25       ;         25       ;         25       ;         25       ;         25       ;         25       ;         00       ;         00       ; | <pre>/h17 : char = 'h25 ; // E     'h18 : char = 'h26 ; // F     'h18 : char = 'h26 ; // F     'h1A : char = 'h26 ; // F     'h1A : char = 'h25 ; // E     'h1C : char = 'h25 ; // E     'h1C : char = 'h00 ; //     'h1E : char = 'h00 ; //     'h1F : char = 'h00 ; // </pre> |

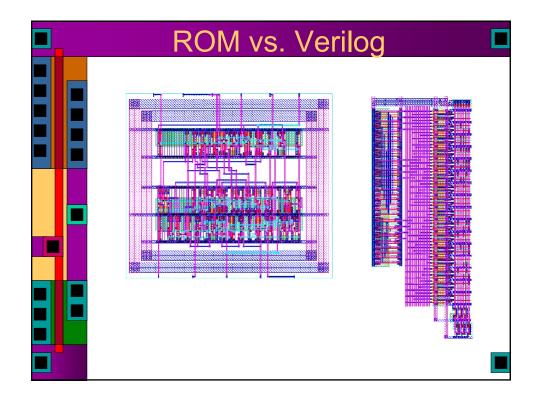

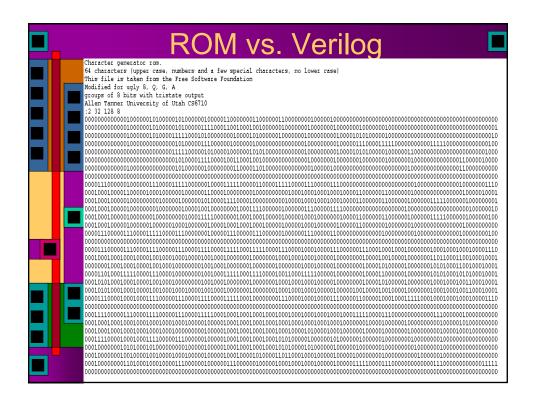

| ROM vs. Verilog |  |
|-----------------|--|
|                 |  |
|                 |  |

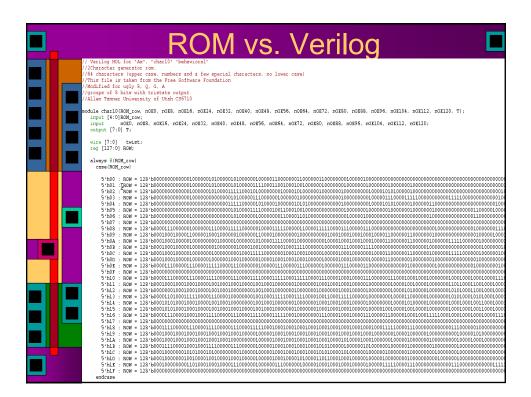

| ROM vs. Verilog                                                                                                    |  |
|----------------------------------------------------------------------------------------------------|--|
| assign twist = {8{ nOEO}} & ROW[ 7: 0]<br>{8{ nOE8}} & ROW[ 15: 8]<br>{8{ nOE8}} & ROW[ 31: 24]<br>{8{ nOE2}} & ROW[ 31: 24]<br>{8{ nOE2}} & ROW[ 10: 10]<br>{8{ nOE2}} & ROW[ 10: 10]<br>{8{ nOE2}} & ROW[ 10: 10]<br>{8{ nOE2}} & ROW[ 10] & ROW[ 10]<br>{8{ nOE2}} & ROW[ 10] & ROW[ 10] & ROW[ 10 |  |
| <pre>assign T = (twist[0], twist[1], twist[2], twist[3], twist[4], twist[5], twist[6], twist[7]);<br/>endmodule // charlo</pre>                                                                                                    |  |
|                                                                                                    |  |

| ROM vs | s. Verilog |  |
|--------|------------|--|
|        |            |  |

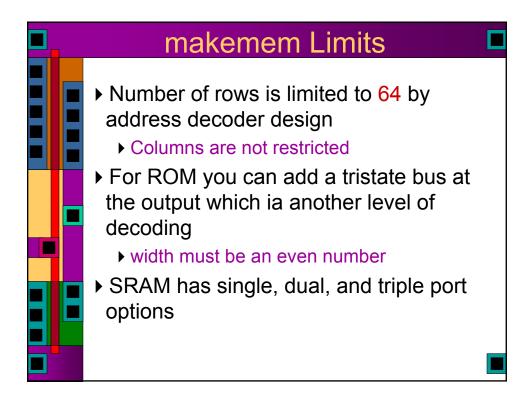

| <ul> <li>102 vladimir:-&gt; java -cp /uusoc/facility/cad_common/local/Cadence/lib/mem/j makemem -h makemem v2.2 Nov 8, 2004<br/>Allen Tanner University of Utah CS6710</li> <li>Enter the following:<br/>java makemem choice options<br/>Where: choice selects the creation of either ROM or SRAM.<br/>for ROM enter:-r rname : rname.rom is the file name. <ul> <li>if</li> <li>if</li> <li>or SRAM enter:-s1 r c</li> <li>if</li> <li>version 1 SRAM single port.<br/>for SRAM enter:-s2 r c</li> <li>if</li> <li>version 2 SRAM dual port.<br/>for SRAM enter:-s3 r c</li> <li>version 2 SRAM dual port.<br/>for SRAM enter:-s3 r c</li> <li>version 2 SRAM dual port.<br/>for SRAM enter:-s3 r c</li> <li>version 2 SRAM triple port.</li> <li>if</li> <li>is the number of rows (decimal).</li> <li>if</li> <li>is the number of columns (decimal).</li> <li>if</li> <li>in h-H</li> <li>ih elp (no processing occurs when help is requested).</li> <li>if</li> <li>in sname mame : sname for array top cell name.</li> <li>if</li> <li>in mame for ROM (only) dockable ROM array top cell name.</li> <li>if in it is the strate buffers on the outputs of ROM.</li> </ul> </li> </ul> | makemem                                                                                                    |
|----------------------------------------------------------------------------------------------------|----------------------------------------------------------------------------------------------------|
| :-q : output hello.txt file to find the working file directory.                                                                                                    | <pre>makemem v2.2 Nov 8, 2004<br/>Allen Tanner University of Utah CS6710<br/>Enter the following:<br/>java makemem choice options<br/>Where: choice selects the creation of either ROM or SRAM.<br/>for ROM enter:-r mame : mame.rom is the file name.<br/>:<br/>for SRAM enter:-s r c : Version 1 SRAM single port.<br/>for SRAM enter:-s1 r c : Version 2 SRAM single port.<br/>for SRAM enter:-s2 r c : Version 2 SRAM dual port.<br/>for SRAM enter:-s3 r c : Version 2 SRAM triple port.<br/>: r is the number of rows (decimal).<br/>: c is the number of rows (decimal).<br/>:<br/>: -h -H : help (no processing occurs when help is requested).<br/>:-f fname : output file name. Used with .cif, .v &amp; .il files.<br/>:-n sname mame : sname for array top cell name.<br/>: : : mame for ROM (only) dockable ROM array top cell name<br/>:-t n : use tristate buffers on the outputs of ROM.<br/>:-q : output hello.txt file to find the working file directory.</pre> |